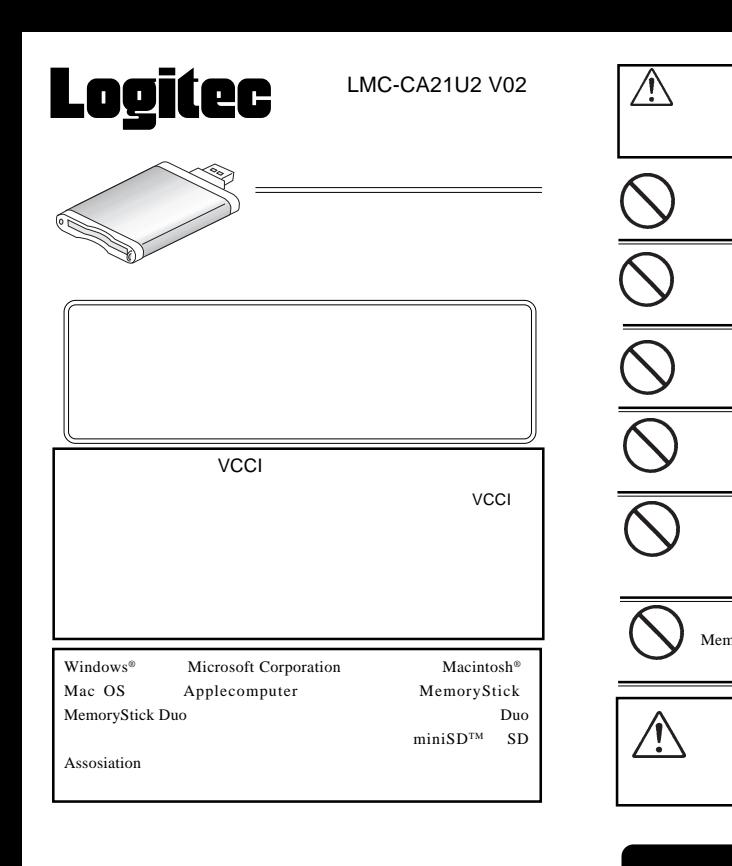

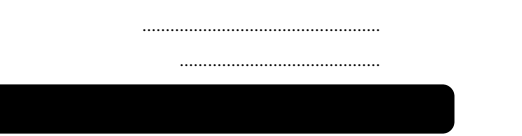

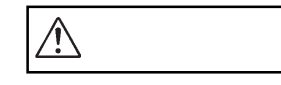

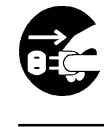

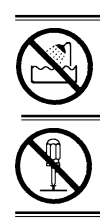

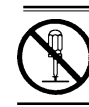

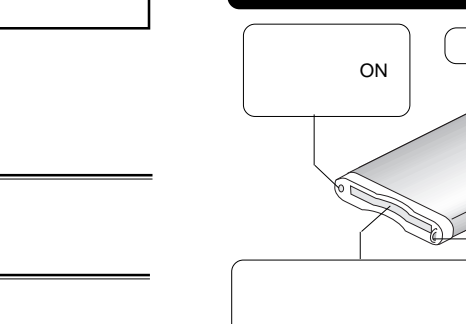

MemoryStick Duo MemoryStick PRO Duo miniSD

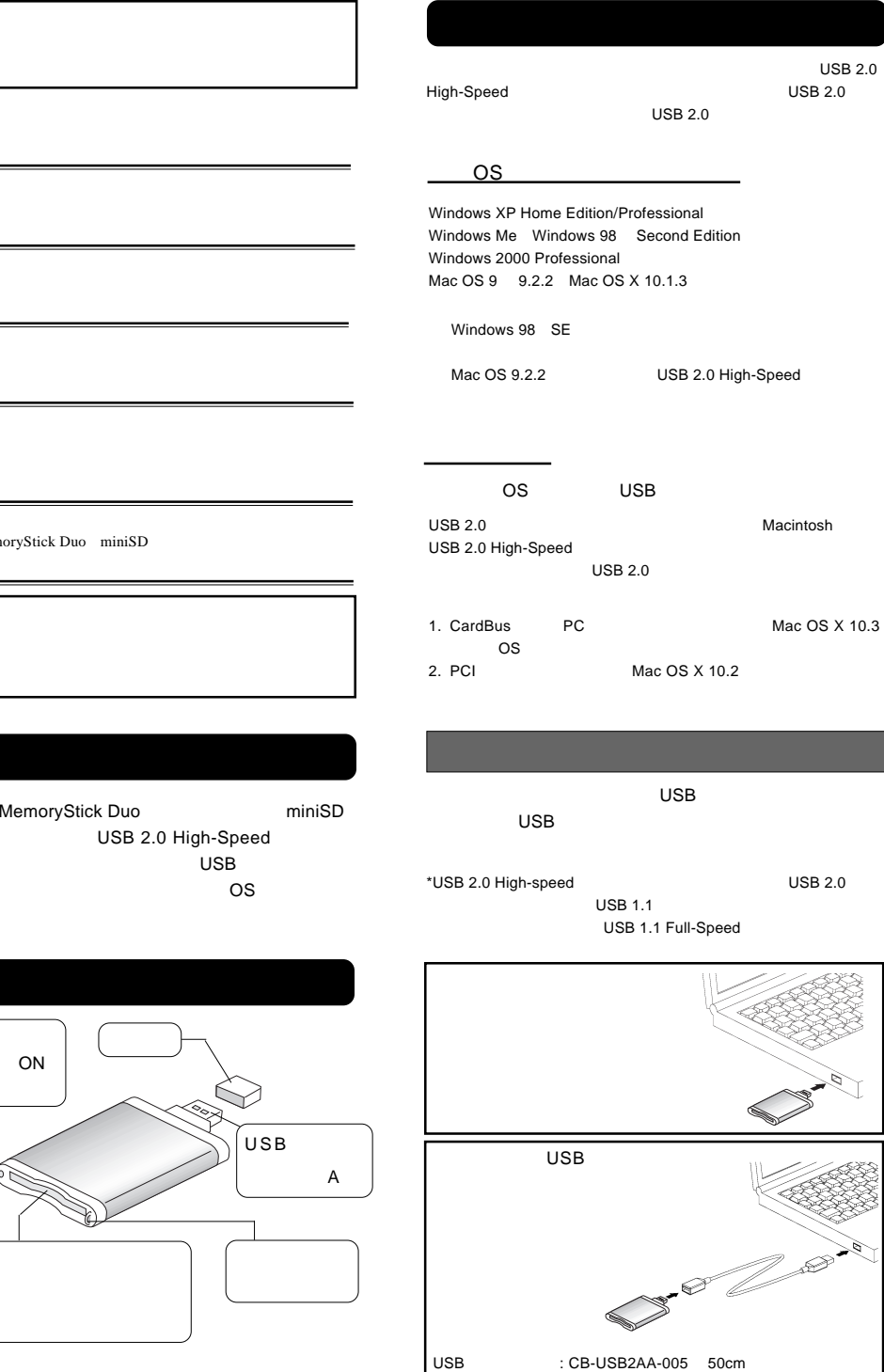

## Macintosh Macintosh

Windows

Windows XP, Me, 2000 OS

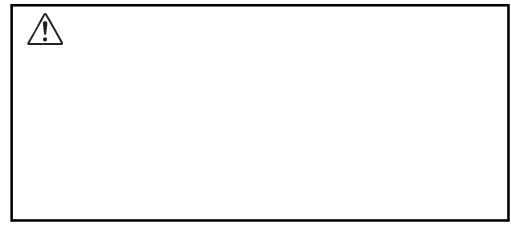

OFF

Macintosh

Macintosh

## Windows

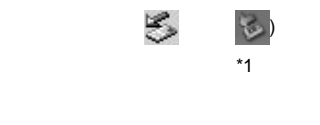

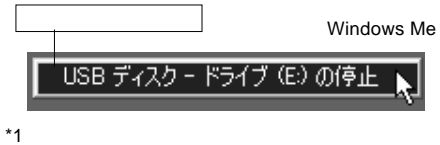

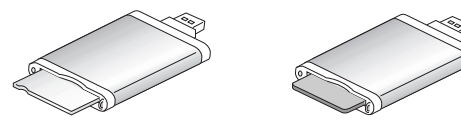

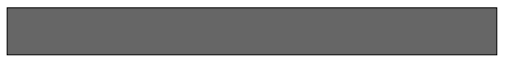

Windows OS

Macintosh

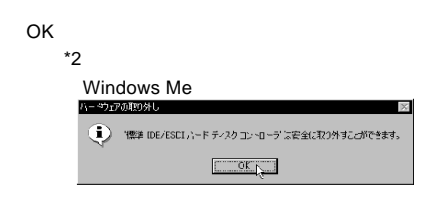

\*2 Windows XP

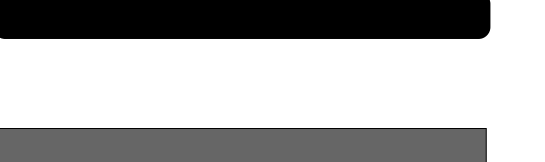

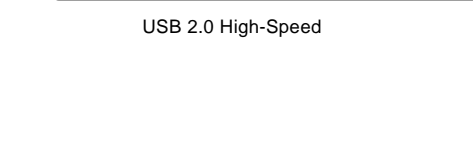

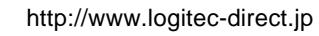

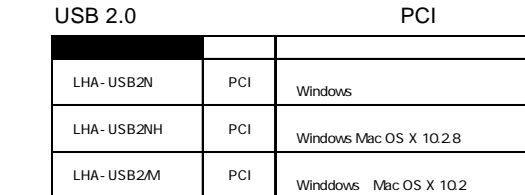

USB 2.0 PCI

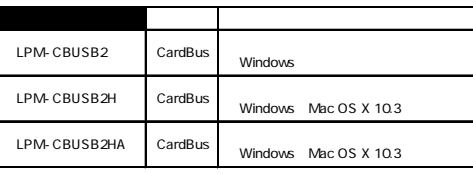

LMC-CA21U2 MemoryStick Duo/miniSD \*1 MemoryStick Duo miniSD USB 2.0 High-Speed 480Mbps USB 2.0 12Mbps USB 1.1<br>USB A **USB** 5 35 \*2 20 80 \*2 10 50 \*2 10 90 \*2 DC+5V 200mA

 $\times$   $\times$  64 × 31.4 × 11.4mm 17g

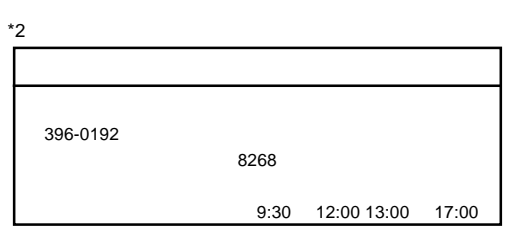

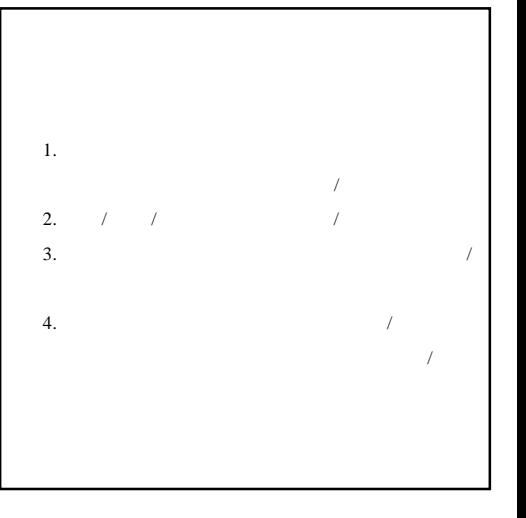

http://www.logitec.co.jp/

## MemoryStick Duo

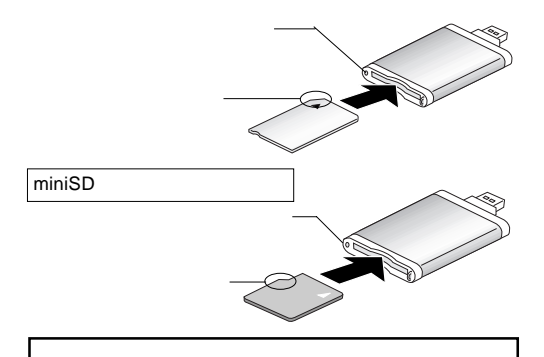

\*1